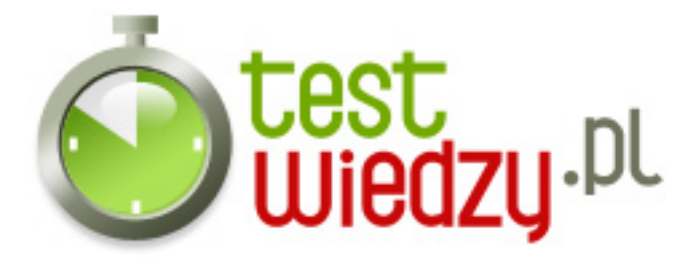

## **JavaScript dla zaawansowanych (klasy itp)**

## Poziom trudności: Średni

- 1. Czy metody definiowane w klasie zostaną wywołane podczas jej tworzenia (new Klasa())
	- $\circ$  A Tak
	- $\circ$  B Nie
	- C Zwróci błąd
- 2. Dwa sposoby na definiowanie funkcji w klasie
	- $\circ$  A this.funkcia = function(){} i Klasa.prototype.funkcia = function(){}
	- $\circ$  B Klasa.this.funkcja = function(){} i prototype.funkcja = function(){}
	- $\circ$  C Klasa.funkcja = function(){} i Klasa.this.prototype.funkcja = function(){}
- 3. Zdobywanie zmiennych w klasie:
	- $\circ$  A zmienna = new Klasa().zmienna();
	- $\circ$  B zmienna = new Klasa().this.zmienna;
	- $\circ$  C zmienna = new Klasa(). zmienna;
	- $\circ$  D zmienna = new Klasa().prototype.zmienna;
- 4. Czy można definiować własne funkcje dla obiektów wbudowanych, np. Array()?
	- $\circ$  A Tak
	- $\circ$  B Nie
	- C Zależy od przeglądarki
	- D Zależy od użytkownika
- 5. Jak ustawić kolor obramowania np. div-a na czarny?
	- $\circ$  A DOM.style.borderColor = '#000000';
	- $\circ$  B DOM.style.bordercolor = '#000000';
	- $\circ$  C DOM.style.border.color = '#000000';
	- $\circ$  D DOM.style.border['color'] = '#000000';
- 6. Najwyższy obiekt javascript to
	- $\circ$  A document

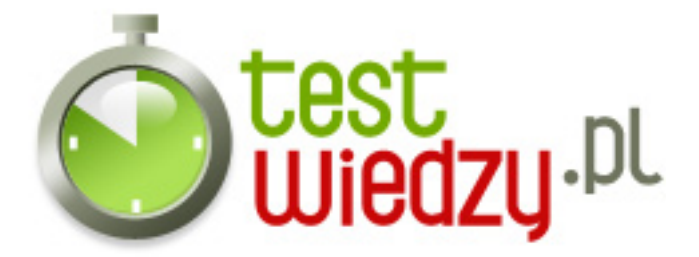

- B navigator
- C window

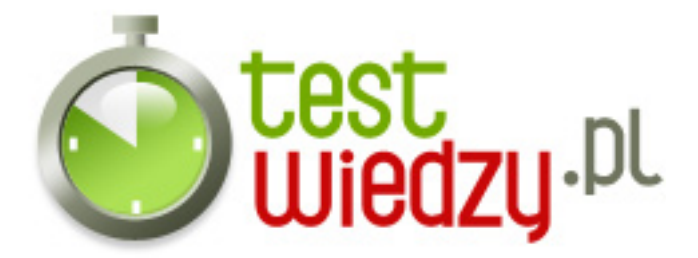

## **JavaScript dla zaawansowanych (klasy itp)**

Poziom trudności: Średni

## **Karta odpowiedzi**

- 1. B
- 2. A
- 3. C
- 4. A
- 5. A
- 6. C